# **APSCA.VCEplus.premium.exam.60q**

Number: APSCA Passing Score: 800 <u>Time Limit</u>: 120 min File Version: 1.0

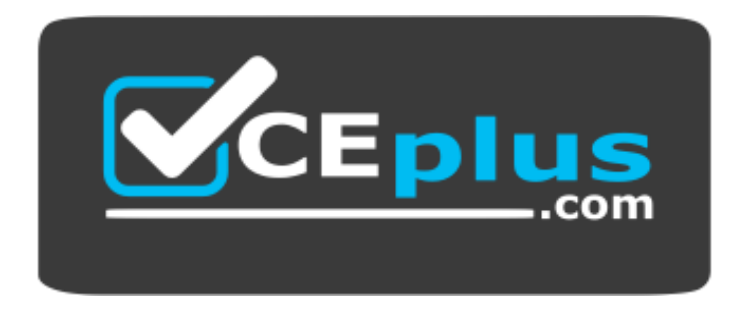

**Website:** [https://vceplus.com](https://vceplus.com/) **VCE to PDF Converter:** <https://vceplus.com/vce-to-pdf/> **Facebook:** <https://www.facebook.com/VCE.For.All.VN/> **Twitter :** [https://twitter.com/VCE\\_Plus](https://twitter.com/VCE_Plus)

**APSCA**

**Alfresco Process Services Certified Administrator**

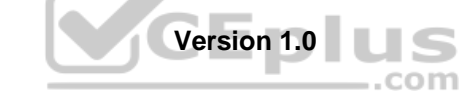

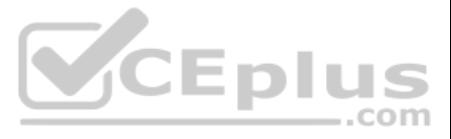

# **Exam A**

# **QUESTION 1**

Why manually created users CANNOT log in to activiti-app after configuring authentication/synchronization of users from an external source (ldap/ad)?

- A. The authentication can only be set for either external users (ldap/ad) or the manually created users, not both.
- B. The manually created users have to be activated again in the Identity Management users tab because the initial synchronization to external user data source inactivates all users.
- C. The authentication database fallback configuration property for activiti-app needs to be set to true.
- D. The authentication of manually created users check box needs to be checked in the Identity Management tenant configuration.

**Correct Answer:** A **Section: (none) Explanation**

**Explanation/Reference:**

**QUESTION 2** What is the username to log in to activiti-app application as an administrator? Assume out of the box defaults.

A. ldap.authentication.active-directory.enabled=true ldap.authentication.active-directory.domain=your domain B. ldap.authentication.enabled=true ldap.authentication.activedirectory.domain=your domain C. ldap.authentication=true ldap.authentication.active-directory.domain=your domain

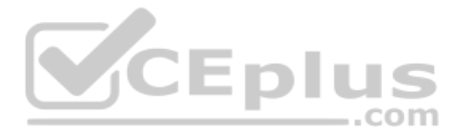

- A. administrator@activiti.com
- B. admin@alfresco.com
- C. admin@activiti.com
- D. admin@app.activiti.com
- E. admin@activiti.app.com

# **Correct Answer:** D **Section: (none) Explanation**

## **Explanation/Reference:**

Reference: https://docs.alfresco.com/activiti/docs/admin-guide/1.5.0/

**QUESTION 3** What is the username to log in to activiti-admin application? Assume out of the box defaults.

- A. administrator
- B. activiti-admin
- C. admin
- D. activitiAdmin
- E. admin@activiti.admin.com

**Correct Answer:** D **Section: (none) Explanation**

**Explanation/Reference:** Reference: http://docs.alfresco.com/activiti/docs/admin-guide/1.4.0/

**QUESTION 4** Which of the following configuration snippets enables Active Directory authentication?

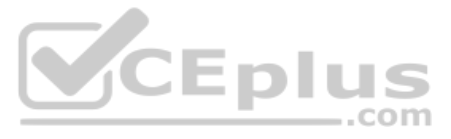

D. ldap.authentication.active-directory=true ldap.authentication.active-directory.domain=your domain

**Correct Answer:** A **Section: (none) Explanation**

# **Explanation/Reference:**

Reference: https://docs.alfresco.com/process-services1.9/topics/authentication.html

**QUESTION 5** Which of the following approaches are valid for listing all of the available tenants? (Choose two.)

- A. Log into activiti-app as tenant manager and view tenants under identity management (IDM).
- B. Select list of tenants from database table ACT\_TENANTS.
- C. Use Alfresco Process Services REST API to list tenants.
- D. Log into activiti-admin as tenant manager and view tenants under configuration.
- E. Generate an Analytics report in activiti-app for tenant configurations.

- A. Share the database resource of the development activiti-app environment with the production activiti-app environment.
- B. Use App Designer 'share' feature to replicate the app to each production activiti-app environment.
- C. Export the app as a zip, and copy it to the activiti-app/workflow directory of each production server for automatic publishing.
- D. Use an activiti-admin application to deploy the existing process app from the activiti-app development environment to each activiti-app production environment.

**Correct Answer:** CD **Section: (none) Explanation**

**Explanation/Reference:** Reference: https://docs.alfresco.com/process-services1.7/topics/tenants.html

**QUESTION 6** What library is used for the Generate Document Task?

- A. Aspose.
- B. Jquery.
- C. Angular.
- D. Drools.

**Correct Answer:** B **Section: (none) Explanation**

#### **Explanation/Reference:**

Reference: https://docs.alfresco.com/activiti/docs/dev-guide/1.3.2/

#### **QUESTION 7**

What is an alternative to copying an exported process app zip file and importing manually, when publishing a process app to multiple environments?

**Correct Answer:** D **Section: (none) Explanation**

**Explanation/Reference:**

## **QUESTION 8**

Which one of the following categories is NOT exposed as a tab in the Activiti Admin application?

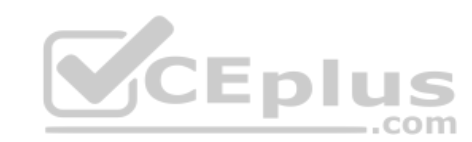

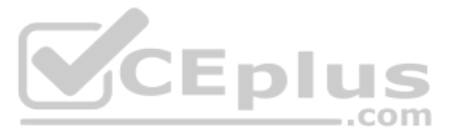

- A. Apps.
- B. Forms.
- C. Tasks.
- D. Jobs.
- E. Instances.

**Explanation/Reference:** Reference: https://docs.alfresco.com/activiti/docs/admin-guide/1.5.0/#\_using\_activiti\_administrator

# **Correct Answer:** B **Section: (none) Explanation**

**QUESTION 9** Which one of the following options is NOT valid to determine the task id for a task?

- A. One can determine the task id as a part of the URL while reviewing a task in activiti-app.
- B. One can determine the task id via the Tasks tab in activiti-admin.
- C. One can determine the task id by checking the details of the related process using the Alfresco Process Services REST API.
- D. One can determine the task id by reviewing the Monitoring tab in activiti-admin.

**Correct Answer:** A **Section: (none) Explanation**

#### **Explanation/Reference:**

Reference: https://docs.alfresco.com/activiti/docs/admin-guide/1.5.0/#\_using\_activiti\_administrator

**QUESTION 10** Which is the correct statement regarding activitiadmin application?

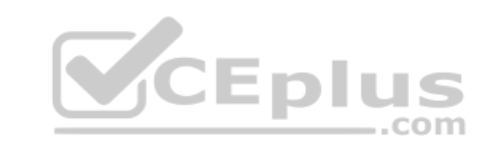

- A. activiti-app and activiti-admin share the same user stores.
- B. activiti-admin application requires the activiti-app to function properly.
- C. The communication between activiti-admin and the activiti engine is through HTTP REST calls.
- D. activiti-admin can only manage one cluster of activiti enterprise engines.
- E. The communication between activiti-admin application and activiti engine uses SSL.

**Correct Answer:** C **Section: (none) Explanation**

**Explanation/Reference:**

**QUESTION 11** When configuring a cluster endpoint in activiti-admin, which setup would be the most appropriate?

- A. The endpoint must refer to the Activiti Engine REST webapp so an HTTP API is available.
- B. The endpoint can be any of the nodes of the Alfresco Process Services cluster.
- C. The endpoint should be the load balancer used for the Alfresco Process Services cluster.
- D. The endpoint should be the defined Master node of the Alfresco Process Services cluster.

**Correct Answer:** A **Section: (none) Explanation**

**Explanation/Reference:**

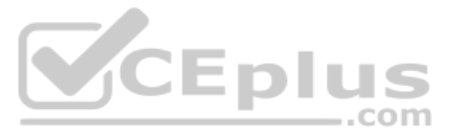

**QUESTION 12** Which one of the following options is valid to determine the job id for a job?

- A. One can determine the job id as a part of the URL while reviewing a related process in activiti-app.
- B. One can determine the job id via the Jobs tab in activiti-admin.
- C. One can determine the job id as a part of the URL while reviewing a related task in activiti-app.
- D. One can determine the job id by reviewing the Monitoring tab in activiti-admin.

By using the Alfresco Share connector one can integrate Alfresco Process Services with Alfresco Content Services. Which one of the of following is the correct approach to define site specific Alfresco Process Services proc used in Alfresco Share for a site called "Manufacturing"?

**Correct Answer:** B **Section: (none) Explanation**

# **Explanation/Reference:**

# **QUESTION 13**

- A. Every site in Alfresco Share has a property st:processApp. The value of this property for the site "Manufacturing" needs to be set to the app name defining the processes in Alfresco Process Services.
- B. After having applied the Alfresco Share connector AMPs to Alfresco Content Services, the admin console is extended with a new entry "Site processes", from where administrators can select each site and link it to an avai from Alfresco Process Services.
- C. The property site manufacturing processApp needs to be set in Alfresco Process Services' alfresco-global properties file, whereas the value for this property must be the name of the process app as defined in Alfresco Pr After having applied the Alfresco Share connector AMPs to Alfresco Content Services, one has to apply an Aspect abs:activitiProcessApp to the "Manufacturing" site's document library and then set the Aspect property abs:appDefinitionName to the name of the process app as defined in Alfresco Process Services.
- E. From within App Designer in Alfresco Process Services, the site specific process app needs to be shared with a group "site\_Manufacturing".

**Correct Answer:** A **Section: (none) Explanation**

**CEplus** 

**Explanation/Reference:**

# **QUESTION 14**

When Alfresco Process Services is integrated with Alfresco Content Services, which of the following communication types is NOT supported?

- A. Browse sites and their documents within the Alfresco Process Services User Interface.
- B. Publish documents to Alfresco Content Services.
- C. Process workflow items from the embedded Alfresco Content Services process engine in Alfresco Process Services.
- D. Preview of downloaded documents in the Alfresco Process Services User Interface.

**Correct Answer:** C **Section: (none) Explanation**

#### **Explanation/Reference:**

Reference: https://docs.alfresco.com/shareconnector/topics/integrating\_process\_content\_services.html

# **QUESTION 15**

What do the Google Drive and Box integrations require to properly function with Alfresco Process Services?

- A. There needs to be a valid development account to access the API.
- B. There needs to be a SHA2 security token.
- C. There needs to be a secret key.
- D. There needs to be a certificate with a secret token.

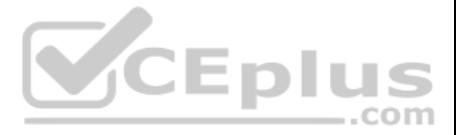

**Correct Answer:** A **Section: (none) Explanation**

## **Explanation/Reference:**

Reference: https://docs.alfresco.com/process-services1.10/topics/integration\_with\_external\_systems.html

**QUESTION 16** Which property is required to enable Box integration feature?

- A. google.drive=enabled
- B. googledrive.web.disabled=true
- C. google.drive=false
- D. googledrive.web.disabled=false
- A. box.enabled=enabled
- B. box.disable=true
- C. box.disable=false
- D. box.disable=enable
- **Correct Answer:** C **Section: (none) Explanation**

**Explanation/Reference:** Reference: https://docs.alfresco.com/process-services1.10/topics/integration\_with\_external\_systems.html

### **Explanation/Reference:**

Reference: https://docs.alfresco.com/process-services1.10/topics/integration\_with\_external\_systems.html

**QUESTION 17** Which property is required to enable Google Drive that will show up in the upload widget?

**Correct Answer:** B **Section: (none) Explanation**

**QUESTION 18** When making a REST API call as an administrator, what header values allows you to impersonate another user?

- A. activiti-userName and activiti-username-type
- B. activiti-assume and activiti-user-value
- C. activiti-user and activiti-user-value-type
- D. activiti-name and activiti-name-value-type

**Correct Answer:** C **Section: (none) Explanation**

## **Explanation/Reference:**

Reference: https://docs.alfresco.com/process-services1.8/topics/rest\_api\_authorization.html

**QUESTION 19** Which standard does Alfresco Process Services use to store and export information about the layout of process models?

- A. XPDL.
- B. BPMN 2.0.
- C. UML.

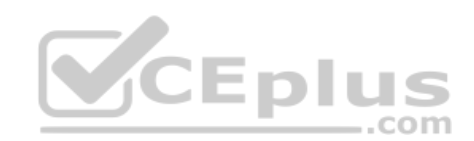

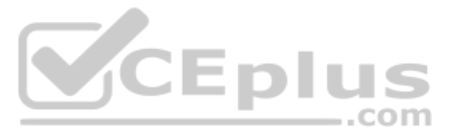

D. JSON.

E. PNG.

**Correct Answer:** B **Section: (none) Explanation**

# **Explanation/Reference:**

Reference: https://hub.alfresco.com/t5/alfresco-process-services/getting-started-with-alfresco-process-services/ba-p/290016

**QUESTION 20** Which components are automatically installed and configured when using the installation wizard for Alfresco Process Services? (Choose two.)

- A. APS Share.
- B. An h2 database.
- C. A PostgreSQL database.
- D. APS Administrator Web App.
- E. Apache Tomcat.

**Correct Answer:** CE **Section: (none) Explanation**

### **Explanation/Reference:**

Reference: https://docs.alfresco.com/5.2/concepts/silent-alf-install.html

**QUESTION 21** How do the activiti-app UI and activiti-admin UI communicate with the Activiti Process Engine?

#### A. SOAP.

B. REST.

- C. RMI.
- D. JDBC.

**Correct Answer:** AB **Section: (none) Explanation**

**Explanation/Reference:** Reference: https://www.activiti.org/userguide/

**QUESTION 22** What are the media available to install Alfresco Process Services? (Choose two.)

- A. Java Libraries.
- B. Zip files.
- C. Alfresco Module Package.
- D. War files.
- E. Installation wizard.

**Correct Answer:** DE **Section: (none) Explanation**

**Explanation/Reference:**

Reference: https://docs.alfresco.com/process-services1.7/topics/software\_requirements.html

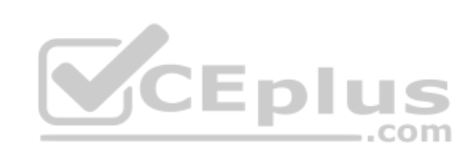

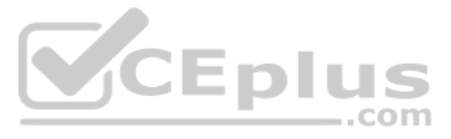

# **QUESTION 23**

Which of the following application containers are supported by Alfresco Process Services? (Choose two.)

- A. Tomcat.
- B. JBoss.
- C. Jetty.
- D. Glassfish.
- E. Geronimo.

**Correct Answer:** AB **Section: (none) Explanation**

#### **Explanation/Reference:**

Reference: https://hub.alfresco.com/t5/alfresco-content-services-blog/architecture-changes-for-alfresco-content-services-version-6-0/bc-p/288932#M1544

## **QUESTION 24**

You notice that once you have installed activiti-app and started using it that you have the following directories: **act\_data/activiti-elastic-search-data**  and **act\_data/data**.

If you need to move the data used by activiti-app of to another disk because you are low on disk space, which statement is correct?

- A. The act data/activiti-elastic-search-data directory must be copied over to the new location and update the path in the activiti-app.properties.
- B. The act\_data/data directory does not need to be copied over since, it will repopulate from the database as long as the path in the activiti-app.properties is updated.
- C. The act data/data directory has sub directories which you can copy to multiple different disks and update the paths in the activiti-app.properties.
- D. The act data/data and act data/activiti-elastic-search-data both must be copied over to the new location and update the path in the activiti-app.properties.
- E. The act\_data/data directory must be copied to the new location and update the path in the activiti-app.properties.

**Correct Answer:** B **Section: (none) Explanation**

**Explanation/Reference:**

# **QUESTION 25**

By default, into which of the following filesystem locations can the Alfresco Process Services' license file be uploaded? (Choose two.)

- A. In the application container classpath.
- B. In the license subfolder of the installation directory.
- C. In the location defined by the \$USER\_HOME environment variable.
- D. In the location defined by the \$USER\_HOME environment variable.
- E. In the filesystem location defined by \$USER\_HOME/.activiti/enterprise-license/

**Correct Answer:** AE **Section: (none) Explanation**

## **Explanation/Reference:**

Reference: https://docs.alfresco.com/process-services1.7/topics/licensing.html

#### **QUESTION 26**

Alfresco Process Services uses the 3rd party library Aspose to transform documents. Which statements are correct regarding Aspose? (Choose two.)

- A. When activiti-app is installed with installer, no manual action is needed to deploy an Aspose license to fully function.
- B. When activiti-app is installed using the war distributions, an Aspose license named "transform.lic" has to be deployed manually.
- C. Regardless of how activiti-app is installed, Aspose does not require a license to be deployed in order to fully function.

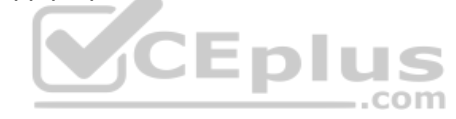

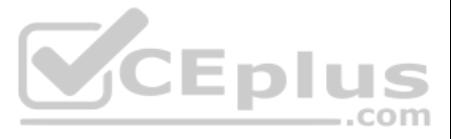

- D. When activiti-app is installed using the war distributions, no manual action is needed to deploy an Aspose license to fully function.
- E. Regardless of how activiti-app is installed, the path to the required Aspose license can be configured in the activiti-admin.properties file.

**Correct Answer:** BE **Section: (none) Explanation**

**Explanation/Reference:**

## **QUESTION 27**

In which situations would the thumbnail of an attached document not render on a task form? (Choose two.)

Users are reporting that they are seeing a "page not found" error when trying to open a link to the activiti-app application from within an email sent out by Alfresco Process Services. Which configuration do you need to ch in the activiti-app.properties file to correct this?

- A. Alfresco Process Services cannot find a license for Aspose, the 3rd party library being responsible for document previews and thumbnails.
- B. The uploaded document is larger than the allowed maximum file size of 5MB.
- C. The uploaded document has a MIME type that cannot be rendered as thumbnail.
- D. Elasticsearch is not configured/installed properly.
- E. The form page has to be refreshed in order to render the thumbnail.

- A. email.tls=true
- B. email.tls=false
- C. email.ssl=true
- D. email.tls=none

**Correct Answer:** BE **Section: (none) Explanation**

## **Explanation/Reference:**

#### **QUESTION 28**

- A. email.task.url
- B. email.base.url
- C. email.url.format
- D. email.url
- E. email.task.link

# **Correct Answer:** B **Section: (none)**

**Explanation**

# **Explanation/Reference:**

Reference: https://hub.alfresco.com/t5/alfresco-process-services/can-t-set-the-correct-url-for-my-email-notifications/td-p/41355

#### **QUESTION 29**

Which property do you need to configure in the activiti-app.properties file when you use Google Mail as the email server?

**Correct Answer:** A **Section: (none) Explanation**

**Explanation/Reference:** Reference: http://docs.alfresco.com/activiti/docs/admin-guide/1.3.2/

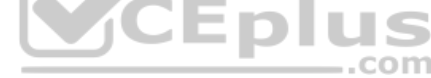

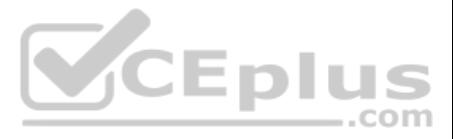

# **QUESTION 30**

Which setting do you need to configure to enable the email server to send email notifications?

- A. mail.enabled=true
- B. email.notification=true
- C. email.events=true
- D. email.enabled=true

**Correct Answer:** A **Section: (none) Explanation**

**Explanation/Reference:**

**QUESTION 31** Which language is used to create an email template?

A. XML.

B. XSL.

C. FreeMarker.

D. AngularJS.

**Correct Answer:** C **Section: (none) Explanation**

**Explanation/Reference:**

Reference: https://www.ziaconsulting.com/uncategorized/alfresco-email-templates/

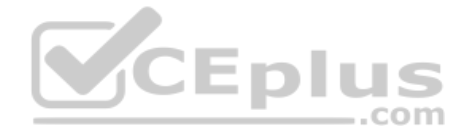

**QUESTION 32** Which configuration option stores the query used to test database connectivity?

- A. database.preferred-test-query
- B. datasource.preferred-test-query
- C. datasource.test.query
- D. datasource.keep.alive.query

**Correct Answer:** B **Section: (none) Explanation**

**Explanation/Reference:** Reference: https://docs.alfresco.com/process-services1.10/topics/databaseConfiguration.html

**QUESTION 33** Which of the following hibernate dialect is NOT supported by the activiti-app?

- A. org.hibernate.dialect.Oracle10gDialect
- B. org.hibernate.dialect.DB2Dialect
- C. org.hibernate.dialect.DerbyDialect
- D. org.hibernate.dialect.MySQLDialect
- E. org.hibernate.dialect.PostgreSQLDialect

**Correct Answer:** B **Section: (none) Explanation**

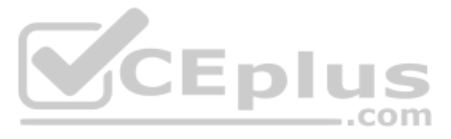

# **Explanation/Reference:**

Reference: http://www.tynamo.org/Sample+database+configurations/

**QUESTION 34** What are the options for storing documents when using the attachment control on an Alfresco Process Services form? (Choose two.)

- A. Filesystem.
- B. Alfresco.
- C. Relational Database.
- D. NoSQL Database.
- E. Dropbox.

**Correct Answer:** AC **Section: (none) Explanation**

# **Explanation/Reference:**

**QUESTION 35** Which of the following technologies can be used for clustering a multi-node instance of Alfresco Process Services? (Choose two.)

- A. VM Clustering.
- B. Load Balancer.
- C. Proxy.
- D. JLAN Clustering.
- E. Ehcache.

**Correct Answer:** BE **Section: (none) Explanation**

# **Explanation/Reference:**

**QUESTION 36** A member of a cluster has experienced a power failure. By default, what is the period of time that member has to wait before rejoining the cluster?

- A. 6 minutes.
- B. 60 seconds.
- C. 500 seconds.
- D. 10 minutes.

**Correct Answer:** A **Section: (none) Explanation**

# **Explanation/Reference:**

**QUESTION 37** By default, how often does a node in a cluster send information from the engine to that admin-app?

A. Every 10 seconds. B. Every 15 seconds. C. Every 20 seconds. D. Every 30 seconds.

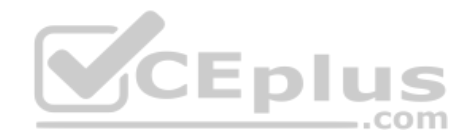

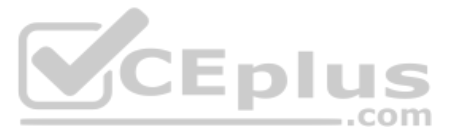

**Correct Answer:** D **Section: (none) Explanation**

### **Explanation/Reference:**

- A. tenancy.model=isolated
- B. multischema.enabled=true
- C. schema.type=multi
- D. tenant.schema=isolated

**QUESTION 38** Which configuration setting enables Multi-Schema Multi-Tenancy?

**Correct Answer:** A **Section: (none) Explanation**

## **Explanation/Reference:**

Reference: https://docs.alfresco.com/process-services1.10/topics/multi\_schema\_multi\_tenancy\_ms\_mt.html

Which value for the property: msmt.async-executor.mode needs to be set in activiti-app.properties to avoid deadlocks for executed jobs in Multi-Schema Multi-Tenancy (MS-MT) environments (where a job executed for one tenant jobs for other tenants)?

# **QUESTION 39**

- A. isolated.
- B. none.
- C. mixed.
- D. shared-queue.

#### **Correct Answer:** D

**Section: (none) Explanation**

## **Explanation/Reference:**

Reference: https://docs.alfresco.com/process-services1.10/topics/configuration\_properties.html

**QUESTION 40** Which values could be used for the elastic-search.server.type property? (Choose two.)

- A. client.
- B. standalone.
- C. enterprise.
- D. embedded.
- E. isolated.

**Correct Answer:** AD **Section: (none) Explanation**

## **Explanation/Reference:**

Reference: https://docs.alfresco.com/process-services1.8/topics/elasticsearch\_configuration.html

**QUESTION 41** When enabling HTTP API access for embedded Elasticsearch, what action is required to secure access?

A. The access to the Elastic Search HTTP API needs to be controlled through firewall rules.

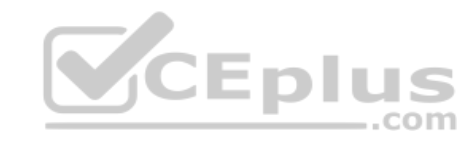

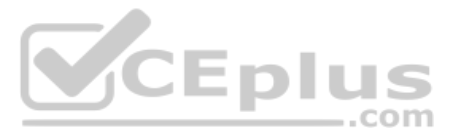

- B. The Elasticsearch HTTP API needs to be configured to require authentication.
- C. The users of Alfresco Process Services who should access Elasticsearch should be constrained.
- D. The information available through the Elasticsearch HTTP API should be constrained.

**Correct Answer:** C

**Section: (none) Explanation**

#### **Explanation/Reference:**

Reference: https://hub.alfresco.com/t5/alfresco-process-services/how-to-access-embedded-elasticsearch/td-p/250310

**QUESTION 42** When is it acceptable to disable event generation and processing in Alfresco Process Services?

- A. It is acceptable to improve performance if there is no need for analytics.
- B. It is acceptable while executing a backup of the embedded Elasticsearch indexes.
- C. It is never acceptable to disable, because it is critical to analytics and other core modules.
- D. It is acceptable when Elasticsearch HTTP API access is enabled.

**Correct Answer:** D **Section: (none) Explanation**

**Explanation/Reference:**

#### **QUESTION 43**

After restoring an activiti-app backup to a new server, errors are occurring with all of the processes that have stencils using scripts, what could be the issue?

**Explanation/Reference:** Reference: https://docs.alfresco.com/process-services1.10/topics/process\_definition\_cache.html

- A. The activiti-app is not able to access the restored elastic-search data directory.
- B. The activiti-app does not have enough threads to connect to the database.
- C. The Alfresco Process Services license was not deployed.
- D. The activiti-app is not able to access the restored contentstorage data.

**Correct Answer:** D **Section: (none) Explanation**

**Explanation/Reference:**

**QUESTION 44** What are the main benefits of the Process Definition Cache? (Choose two.)

- A. Caching process definitions reduces overhead by preventing the engine from hitting the filesystem.
- B. Caching process definitions reduces overhead by preventing the engine from hitting the database.
- C. Caching process definitions reduces overhead by preventing the engine from re-parsing the BPMN 2.0 XML.
- D. Caching process definitions reduces overhead by preventing the engine from hitting the network.
- E. Caching process definitions reduces overhead by reducing disk I/O.

**Correct Answer:** BC **Section: (none) Explanation**

**QUESTION 45**

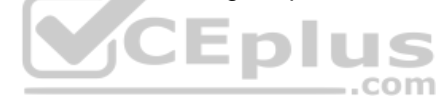

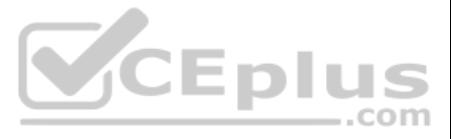

What are the Validator Configuration properties used for?

**Explanation/Reference:** Reference: https://docs.alfresco.com/process-services1.10/topics/validator\_configuration.html

- A. Enable custom validators for Tasks or Functionalities during process creation.
- B. Disable validators for defined Tasks or Functionalities during process creation.
- C. Disable Processes using defined Tasks or Functionalities from being deployed.
- D. Enable Processes using Defined Tasks or Functionalities to be deployed.

**Correct Answer:** B **Section: (none) Explanation**

**QUESTION 46** The default date format in forms is D-M-YYYY. How can the format be changed to display as M-D-YYYY?

- A. No, this is a base task in the App Designer process editor and it cannot be disabled, you will need to restrict who has access to App Designer to create processes.
- B. The capability 'script task allowed' can be removed from the capability group for users you want to prevent from using script tasks.
- C. A validator property can be set to false to disable script tasks in the activiti-app.properties file.
- D. If you synchronize in users from external, you can modify configuration in the activiti-Idap.properties to prevent users from using script tasks 'Idap.synchronization.scripttask=false'.
- A. When creating a form, the format for each date field needs to be set.
- B. The default date format can be set for forms in the activiti-app.properties file setting the property system.date.format.
- C. Users can change their date format setting in their user profile.
- D. The admin user can set the date format for forms in the configuration of the Tenant.
- E. When creating a form, use the style tab to set the date format for all date fields on that form.

**Correct Answer:** C **Section: (none) Explanation**

**Explanation/Reference:**

#### **QUESTION 47**

For security reasons you do not want to allow any processes to be designed with script tasks as it could be used maliciously, is there a way to prevent this?

**Correct Answer:** C **Section: (none) Explanation**

#### **Explanation/Reference:**

Reference: https://docs.alfresco.com/activiti/docs/admin-guide/1.5.0/# disabling tasks

### **QUESTION 48**

The Alfresco Cloud configuration was set in the activiti-app.properties file, but the attach field on the forms does not render the Alfresco Cloud icon. What is the issue?

- A. The capability 'Alfresco Cloud Access' needs to be added to the capability group and for the users assigned to that group.
- B. The Alfresco Cloud enablement property is set incorrectly in the activiti-app.properties file.
- C. The tenant configuration in activiti-app must have the Alfresco Cloud endpoint defined.
- D. The tenant configuration in activiti-app needs to have the Alfresco Cloud checkbox checked.

**Correct Answer:** A **Section: (none) Explanation**

**Explanation/Reference:**

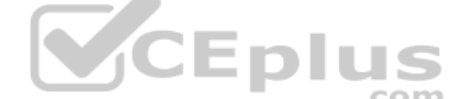

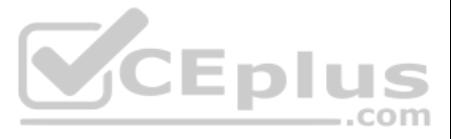

# **QUESTION 49** What specification do decision tables use?

**Explanation/Reference:** Reference: https://docs.alfresco.com/process-services1.9/topics/business\_rules\_decision\_tables.html

- A. UML (Unified Modeling Language)
- B. DTN (Document type Notification)
- C. DTD (Document Type Declaration)
- D. DMN (Decision Model Notation)

**Correct Answer:** D **Section: (none) Explanation**

QUESTION 50 The data model database connection was registered in identity management (IDM). When trying to map a process variable to data from that data source, selections for 'Mapped Entity' cannot be seen. What could be the issue?

- A. The data model entity's driver class is not defined.
- B. The data model entity for the datasource has not been created.
- C. The activiti-app configuration property was not enabled for data model entities and data sources.
- D. The registered datasource database is not running.
- E. A Store Entity Task was not defined in the process model for the entity.

**Correct Answer:** A **Section: (none) Explanation**

**Explanation/Reference:**

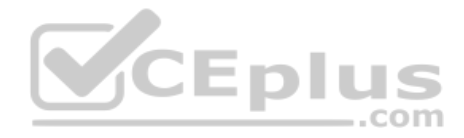

**QUESTION 51** Which situation will cause an app import failure?

- A. The export of the app archive file (zip), was from a newer activiti-app version compared to the version activiti-app you are importing into.
- B. The export of the app archive file (zip), contains process model references to user/group IDs that are not available in the activiti-app you are importing into.
- C. The export of the app archive file (zip), was from an older activiti-app version compared to the version activiti-app you are importing into.
- D. The export of the app archive file (zip) contained invalid processes, which causes failure to import.

**Correct Answer:** D **Section: (none) Explanation**

**Explanation/Reference:**

**QUESTION 52** Which components can NOT be exported via activiti-app?

- A. Apps.
- B. Processes.
- C. Stencils.
- D. Email templates.
- E. Decision tables.

**Correct Answer:** D **Section: (none)**

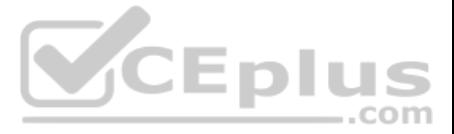

## **Explanation**

## **Explanation/Reference:**

Reference: https://docs.alfresco.com/process-services1.7/topics/using\_App\_Designer.html

**QUESTION 53** Which file extensions are supported for process models imported using App Designer? (Choose two.)

- A. .bpm
- B. .bpml
- C. .bpmn
- D. .bpmn20
- E. .bpmn20.xml

**Correct Answer:** AB **Section: (none) Explanation**

**Explanation/Reference:**

**QUESTION 54** What would prevent a manually created organization group from getting deleted?

- A. Groups cannot be deleted only deactivated.
- B. There is a process defined that references the group.
- C. The group is a subgroup of another active group.
- D. There are running tasks assigned to the group.

**Correct Answer:** D **Section: (none) Explanation**

**Explanation/Reference:**

**QUESTION 55** When a new user is created, which capabilities groups is the new user assigned to by default? (Choose two.)

- A. app-designer-users
- B. analytics-users
- C. tenant-managers
- D. Superusers
- E. Administrators

**Correct Answer:** BE **Section: (none) Explanation**

**Explanation/Reference:** Reference: https://docs.alfresco.com/process-services1.9/topics/groups.html

**QUESTION 56** Which activiti-app configuration property controls default access to App Designer for new users?

- A. app.kickstart.default.enabled
- B. app.kickstart.enabled
- C. user.kickstart.enabled

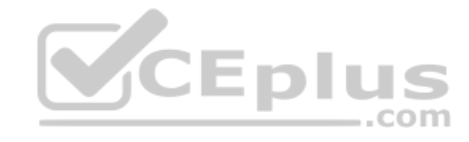

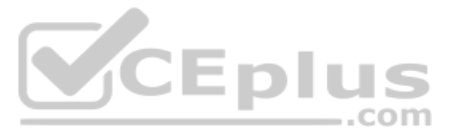

D. kickstart.users.enabled

**Correct Answer:** A **Section: (none) Explanation**

# **Explanation/Reference:**

Reference: https://github.com/cijujoseph/activiti-examples/blob/master/activiti-app-pcf/src/main/resources/META-INF/activiti-app/activiti-app.properties

**QUESTION 57** Which activiti-app configuration property controls default access to Analytics for new users?

- A. user.analytics.enabled
- B. app.analytics.enabled
- C. app.analytics.default.enabled
- D. analytics.users.enabled

**Correct Answer:** C **Section: (none) Explanation**

**Explanation/Reference:** Reference: https://docs.alfresco.com/process-services1.10/topics/group\_manager\_involvement.html

## **Explanation/Reference:**

Reference: https://github.com/cijujoseph/activiti-examples/blob/master/activiti-app-pcf/src/main/resources/META-INF/activiti-app/activiti-app.properties

**QUESTION 58** When a Task is created that has one or more candidate groups assigned, which property controls the group manager involvement with the Task?

- A. tasks.involveGroupManagers
- B. app.runtime.groupTasks.involveGroupManager.enabled
- C. candidateGroups.involveManagers
- D. app.assignManagers

**Correct Answer:** B **Section: (none) Explanation**

**QUESTION 59** When creating a new user account, what action needs to be performed to give access to "App Designer" in activiti-app?

- A. The user account needs to be activated.
- B. The user account needs to be added to the capability group with Access App Designer capability.
- C. The user account needs to be added to a tenant.
- D. The user account needs to enable App Designer in their profile.

**Correct Answer:** C **Section: (none) Explanation**

**Explanation/Reference:**

**QUESTION 60** Given this sequence of events:

- A user was synchronized in from ldap

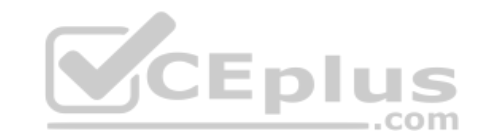

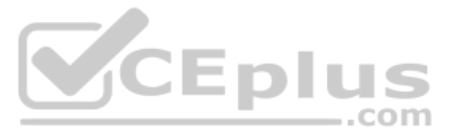

- That user was deleted in ldap

- A synchronization occurred
- That user was added back to ldap- A synchronization occurred

Why is that user not able to log into the activiti-app?

- A. The user is inactive because of the sync after deletion and needs to be activated in IDM.
- B. A user once deleted cannot be added back to the activiti-app.
- C. The user is not assigned to the 'app-designer-users' group.
- D. The user needs to be deleted fully and re-added manually to activiti-app.

**Correct Answer:** A **Section: (none) Explanation**

**Explanation/Reference:**

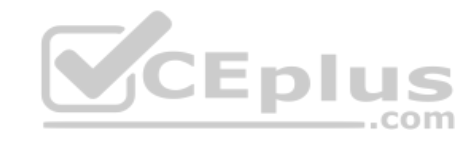

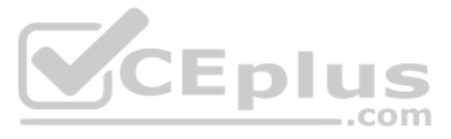